# **OpenCV**

#### *Andrej Lúčny*

#### *Katedra aplikovanej informatiky FMFI UK lucny@fmph.uniba.sk*

*[http://dai.fmph.uniba.sk/w/Andrej\\_Lucny](http://dai.fmph.uniba.sk/w/Andrej_Lucny)*

*www.agentspace.org/opencv* 2

### Binárny obraz

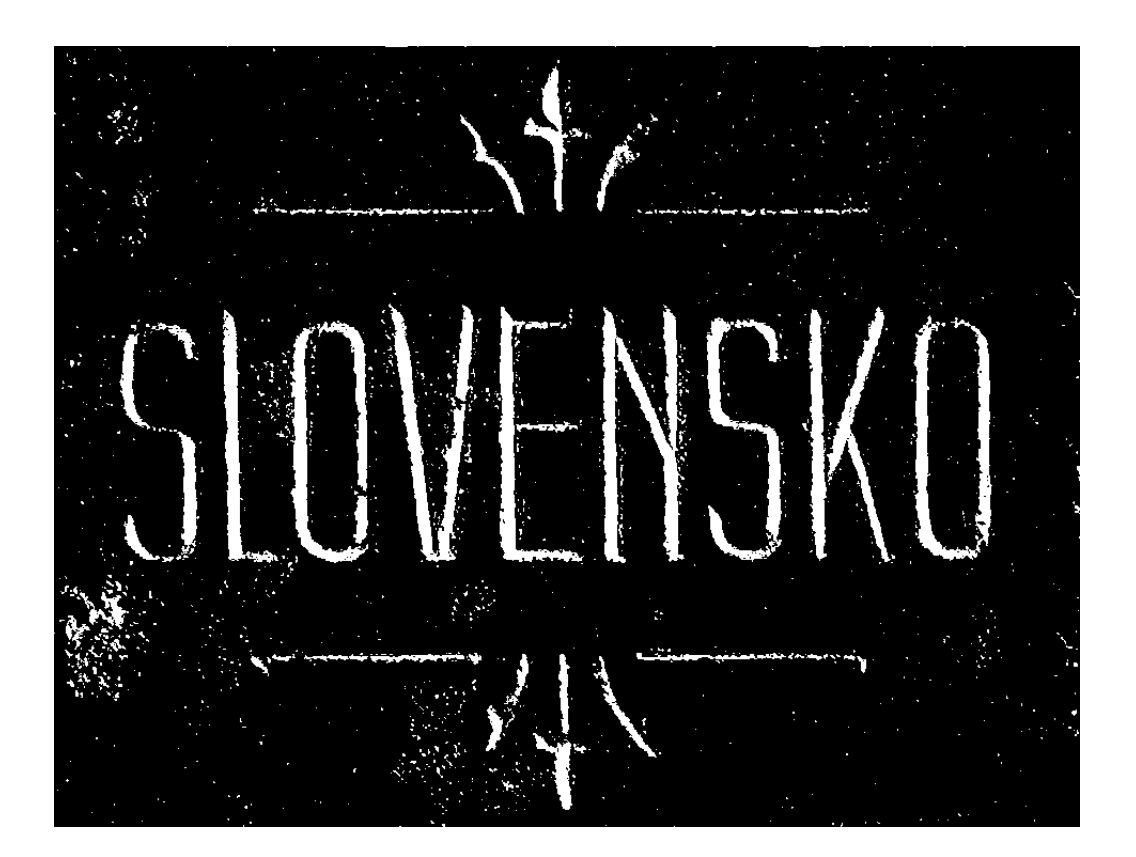

Pixel nadobúda hodnotu 0 (čierna) alebo 255 (biela) testujú sa:  $== 0$  alebo > 0

#### Prahovanie

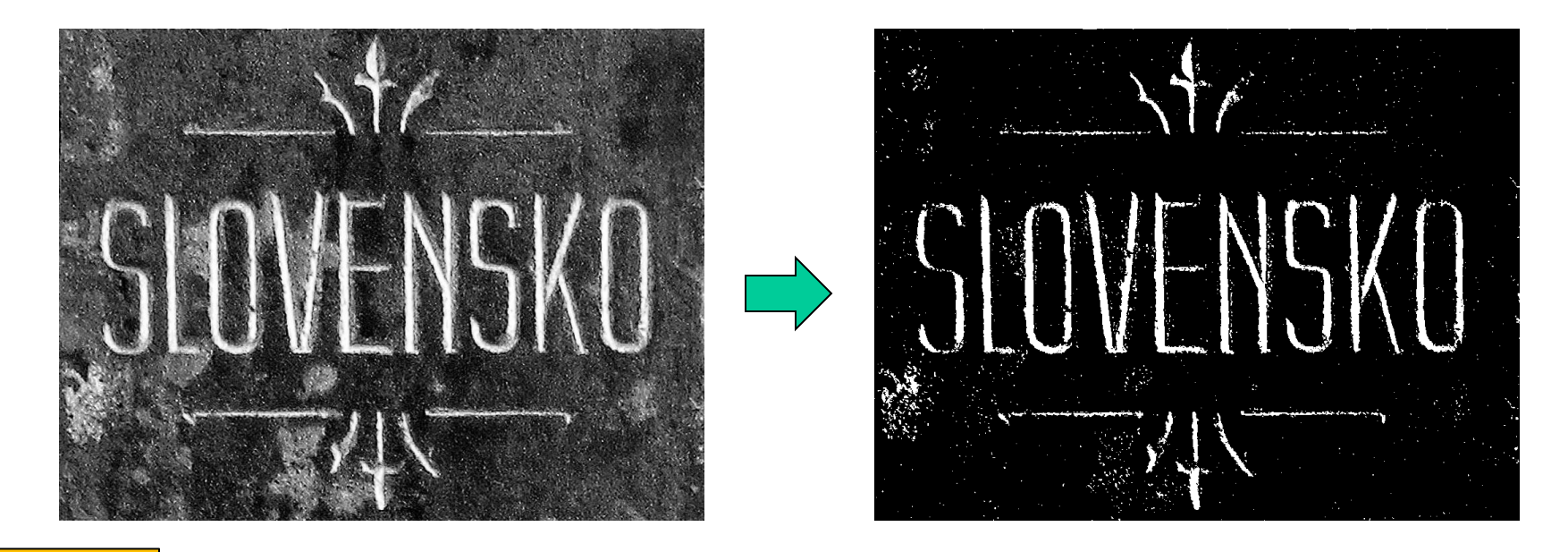

#### Python

t,bin = cv2.threshold(gray,threshold,255.0,cv2.THRESH\_BINARY)

#### $C++$

cv::threshold(gray,bin,threshold,255.0,cv::THRESH\_BINARY)

## Adaptívne prahovanie

#### Globálne:

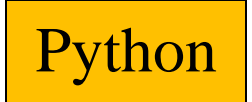

• OTSU

thresh, binary = cv2.threshold(gray,0,255,cv2.THRESH\_BINARY|cv2.THRESH\_OTSU)

#### Lokálne

• Mean

binary = cv2.adaptiveThreshold(gray,255, cv2.ADAPTIVE\_THRESH\_GAUSSIAN\_C,cv2.THRESH\_BINARY,15,-5)

### Relačné operátory

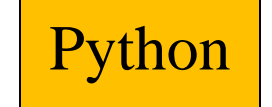

binary = np.zeros(gray.shape,np.uint8) binary[gray > threshold] =  $255$ 

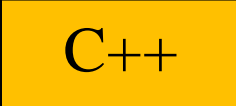

binary =  $(gray > threshold)$ ;

## Morfologické operácie

Operácie nad binárnym obrazom:

- Erózia
- Dilatácia
- Zatvorenie
- Otvorenie

## Bitové operátory

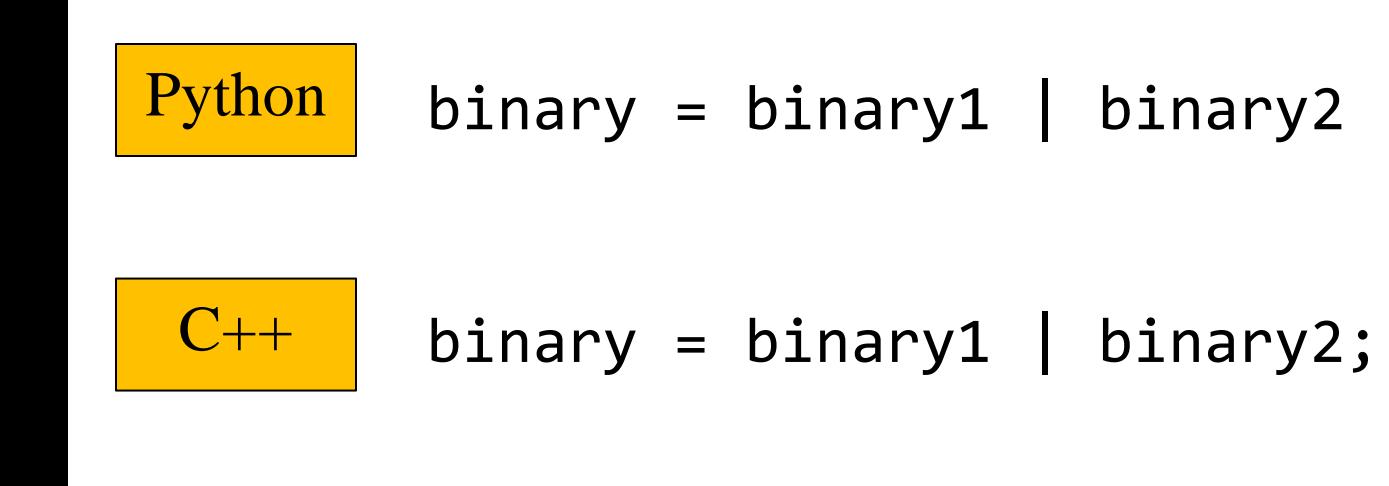

#### Erózia

• Pixel je nahradený minimom so štrukturálenho elementu

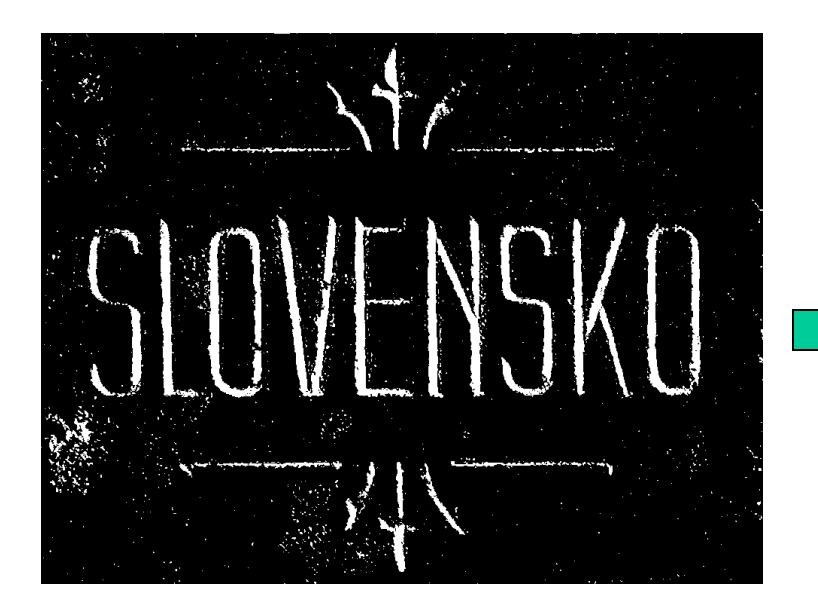

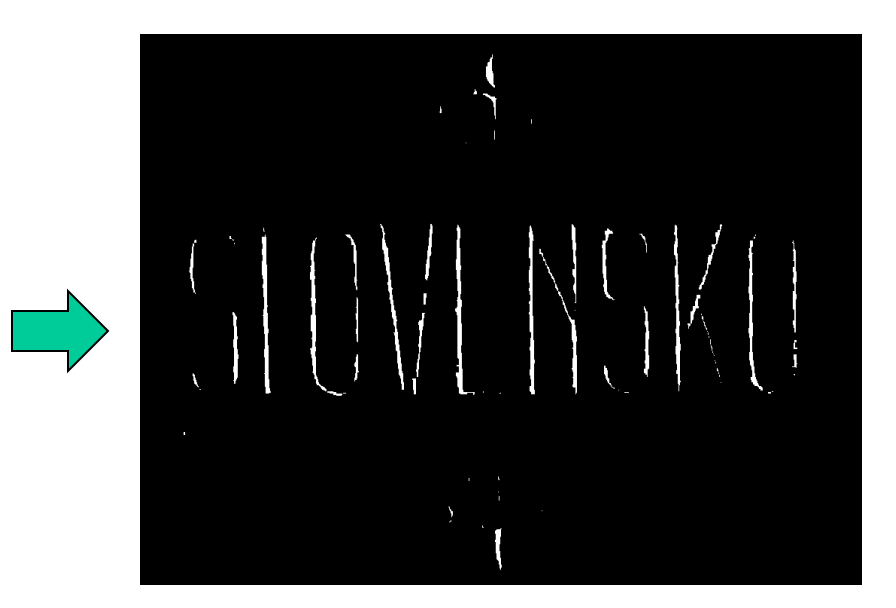

#### Dilatácia

• Pixel je nahradený maximom so štrukturálenho elementu

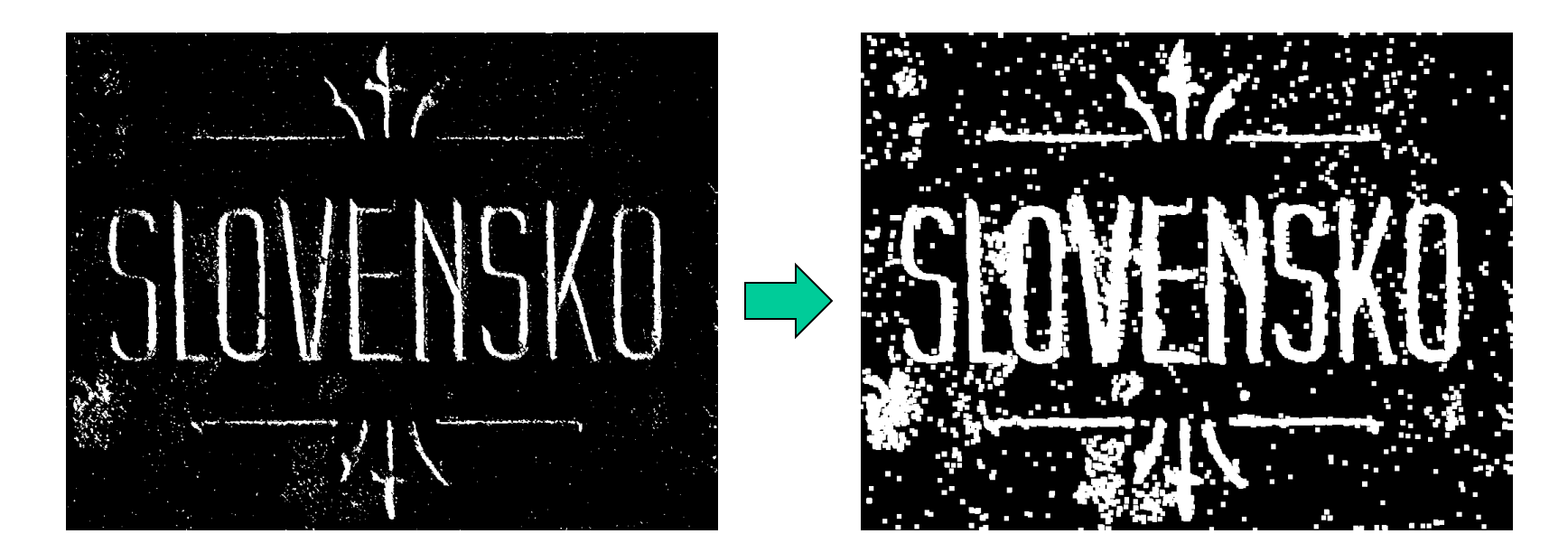

#### Otvorenie

#### • Erózia + Dilatácia

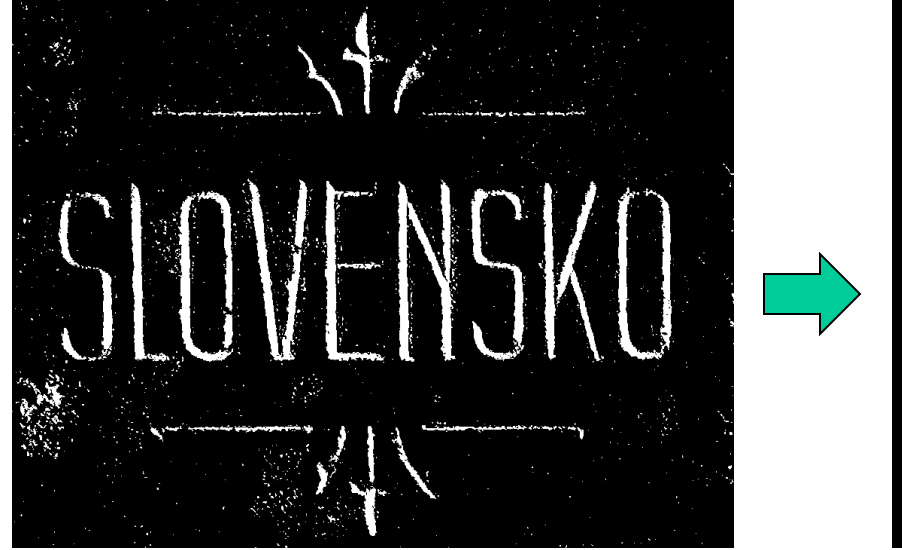

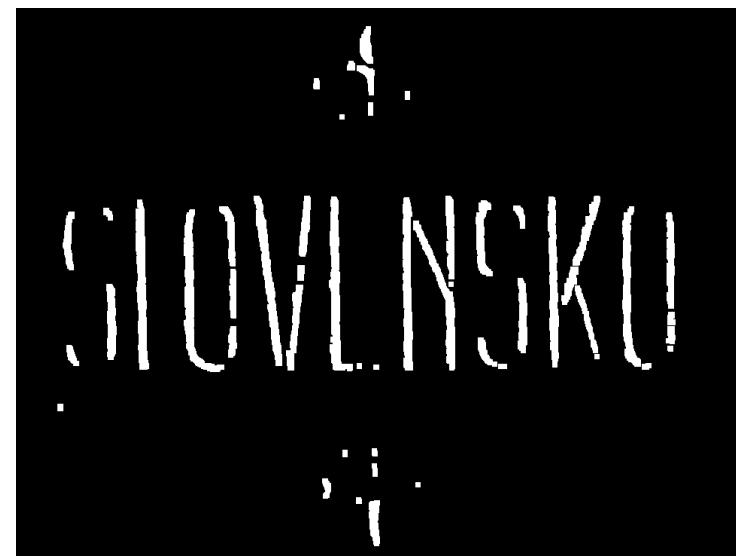

#### Zatvorenie

• Dilatácia + Erózia

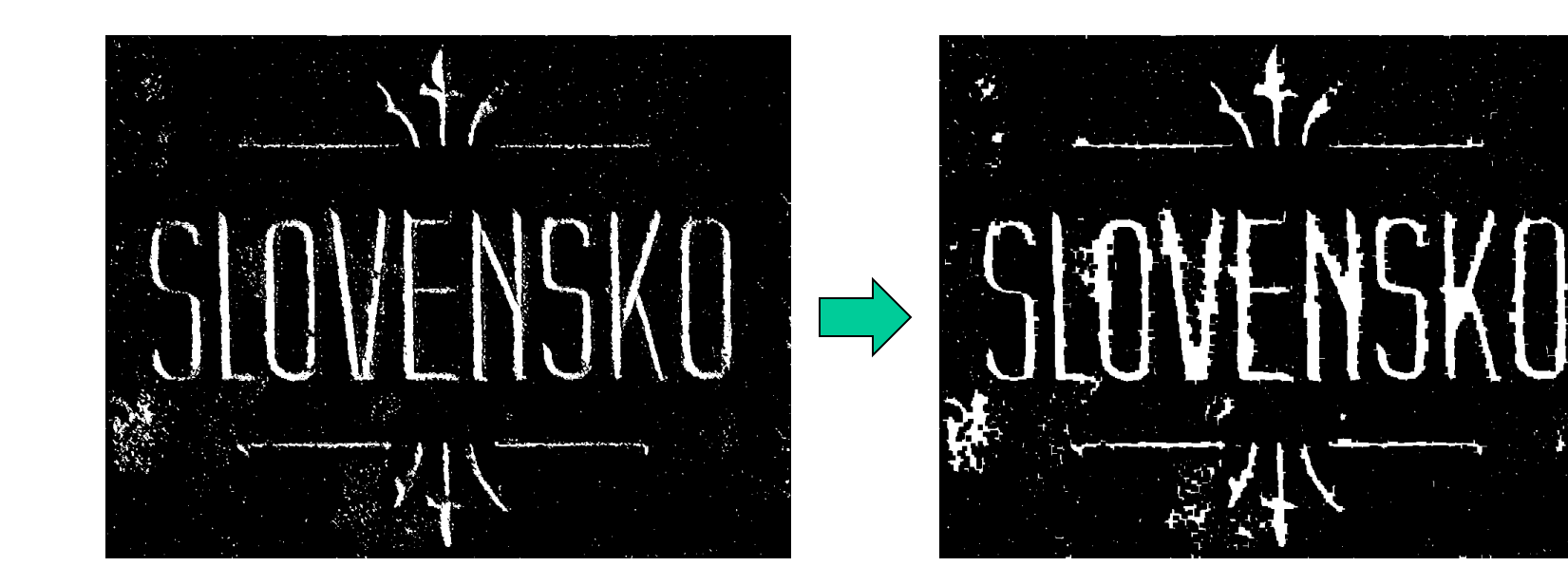

## Kontúry

• Veľmi silný a na mnohé aplikácie použiteľný a rýchly mechanizmus findContours()

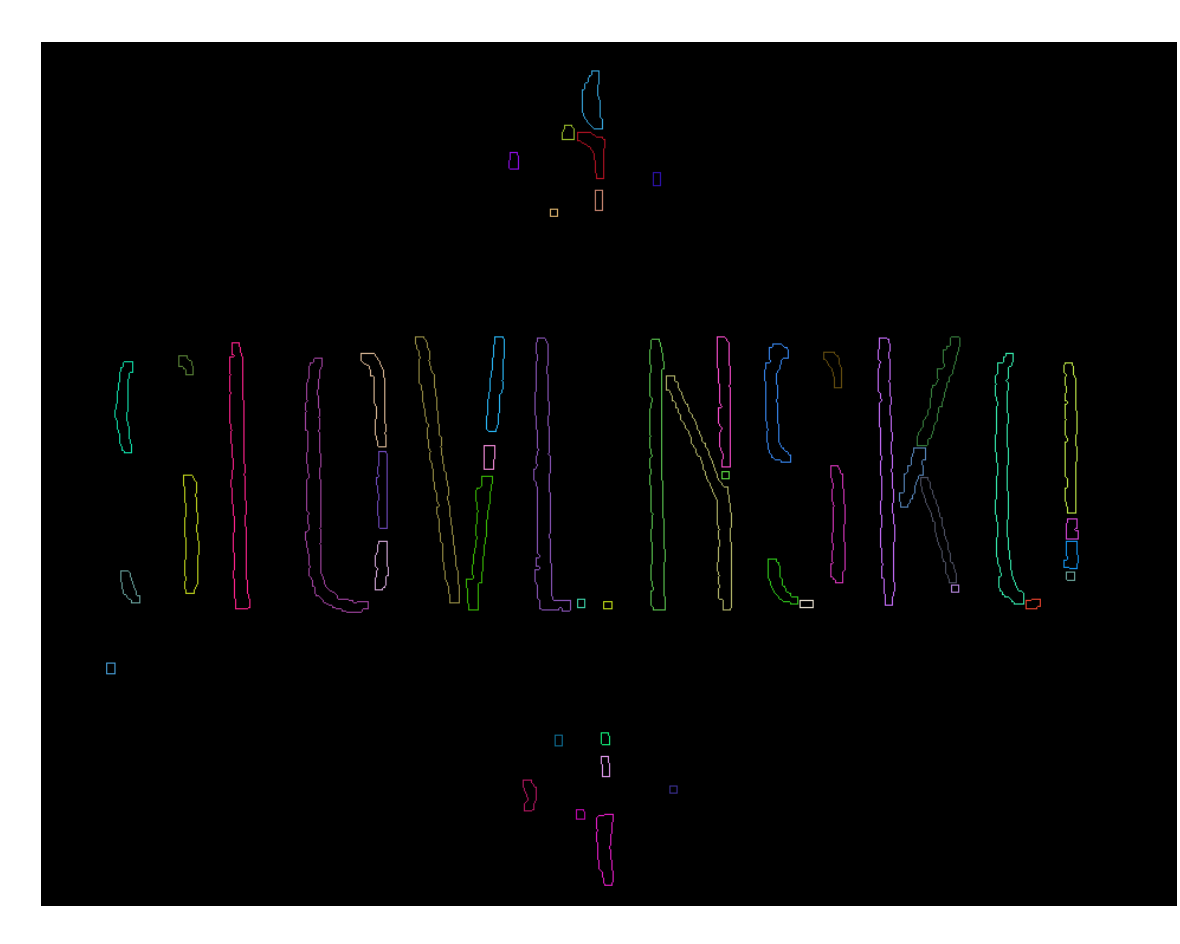

## Spojité komponenty

• Štrukturálna analýza

connectedComponents()

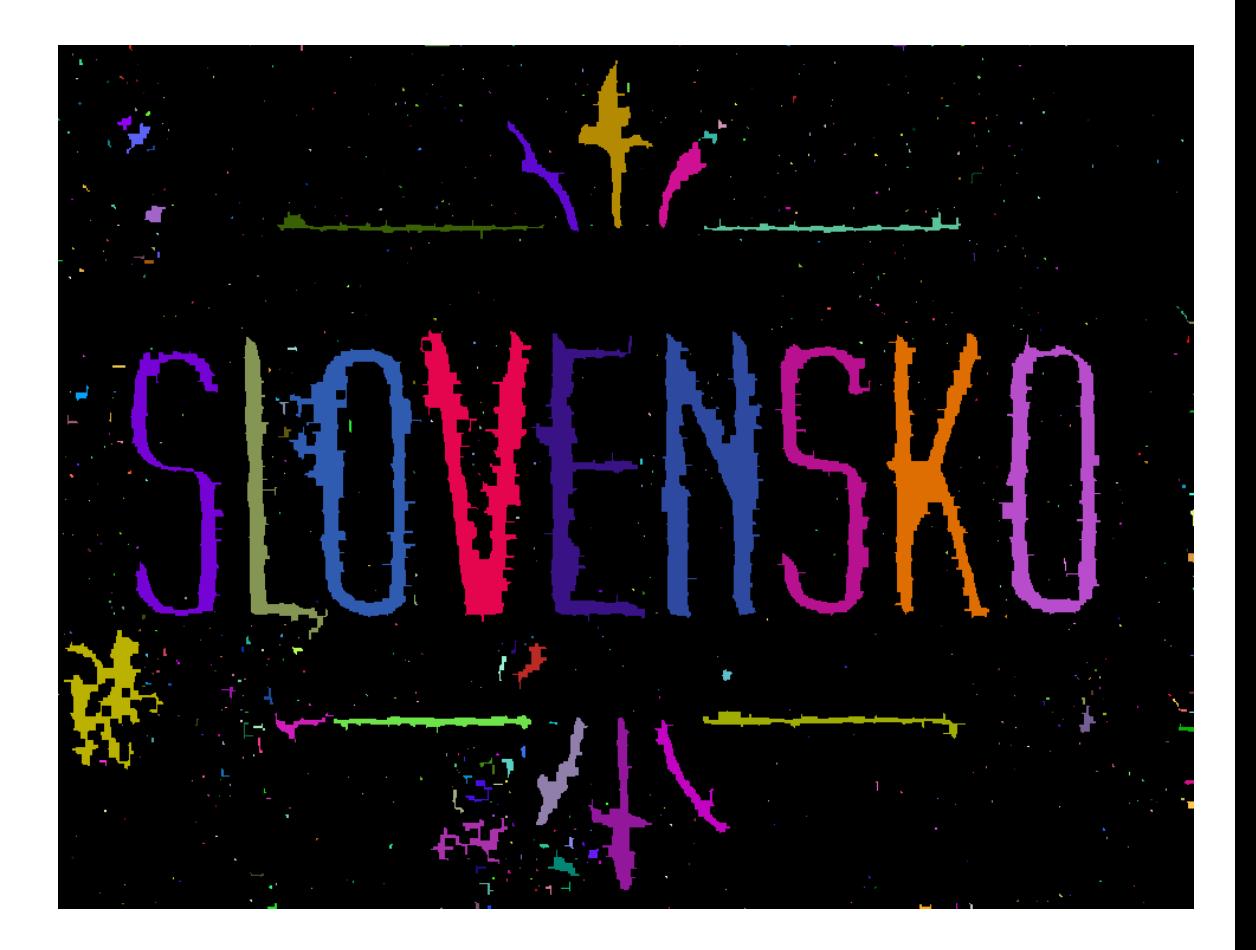

## Kreslenie základných objektov

```
color = (0,0,255) #red
        thickness = cv2.FILLED # 1 2 3 ...cv2.rectangle(image, (tlx,tly), (brx, bry), 
              color, thickness)
        cv2.circle(image, (cx,cy), radius, color, thickness)
Python
```

```
C++
```

```
cv::Scalar color(0,0,255); //red
int thickness = cv::FILLED; // 1 2 3 ...
cv::rectangle(image, cv::Point(tlx, tly), 
      cv::Point(brx, bry), color, thickness);
cv::circle(image, cv::Point(cx, cy), radius, 
       color, thickness);
```
tl … top left point, br … bottom right point, c .. center point bod kreslíme ako kruh s polomerom 1

## Thinning & Pruning

- Thinning stenčovanie binárneho útvaru na skeleton (skeletonizácia)
	- ximproc
- Pruning odrezávanie výčnelkov zo skeletonu – nemá oporu v OpenCV

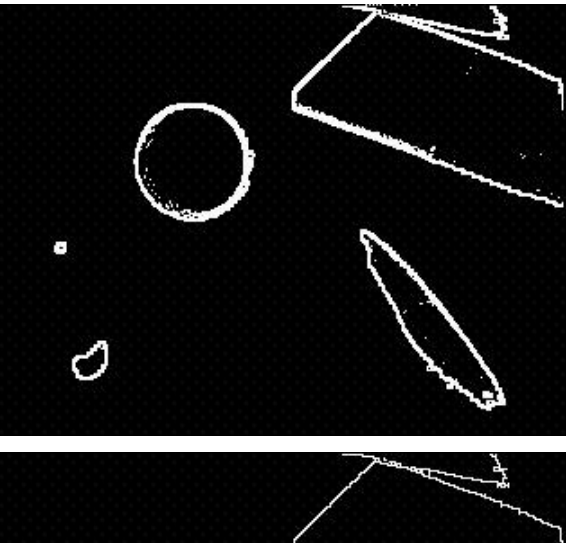

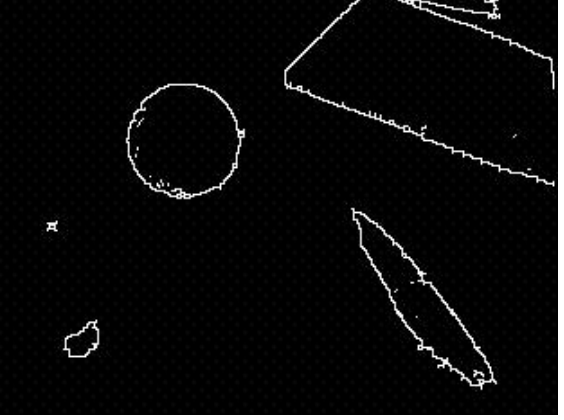